## Cloud Native Superpowers with eBPF

Liz Rice | @lizrice

Chief Open Source Officer, Isovalent Emeritus Chair, CNCF Technical Oversight Committee | CNCF & OpenUK boards

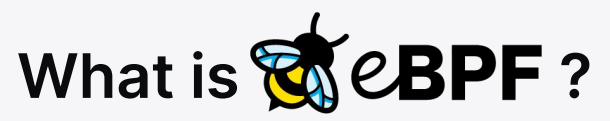

## Makes the kernel **programmable**

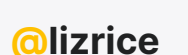

## Run custom code in the kernel

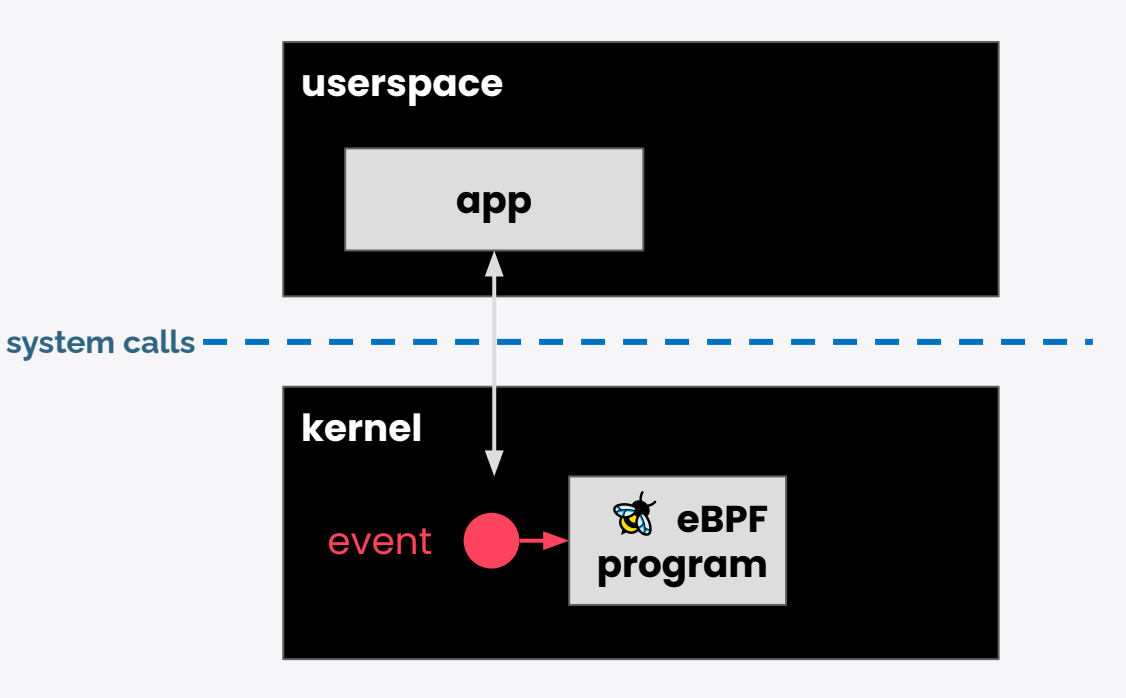

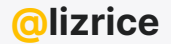

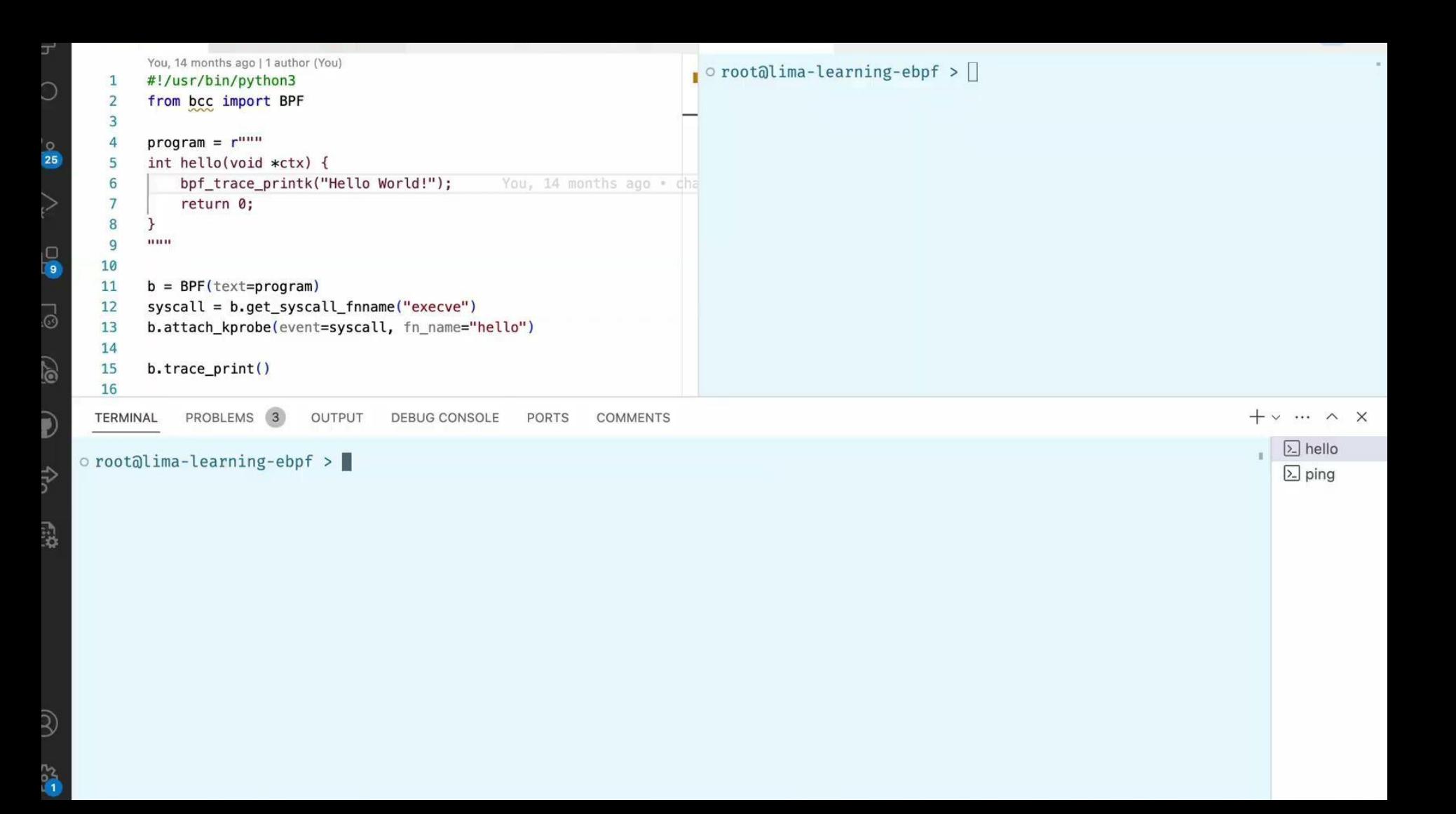

## eBPF Hello World

```
SEC("kprobe/sys_execve")
int hello(void *ctx)
{
    bpf_printk("Hello!");
    return 0;
}
 $ sudo ./hello
     bash-20241 [004] d... 84210.752785: 0: I'm alive!
     bash-20242 [004] d... 84216.321993: 0: I'm alive!
     bash-20243 [004] d... 84225.858880: 0: I'm alive!
                          Info about process that 
                          called execve syscall
                                      program
```
+ userspace code to load eBPF

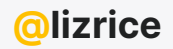

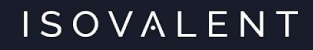

## Dynamically change kernel behaviour

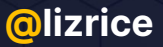

**Application Developer:** 

*i* want this new feature to observe my app

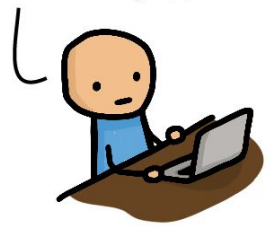

Hey kernel developer! Please add this new feature to the Linux kernel

OK! Just give me a year to convince the entire community that this is good for everyone.

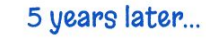

1 year later... But I need this in my Linux distro i'm done. The upstream kernel now supports this.

Good news. Our Linux distribution now ships a kernel with your required feature

OK but my requirements<br>have changed since...

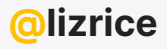

#### **Application Developer:**

### eBPF Developer:

*i* want this new feature to observe my app

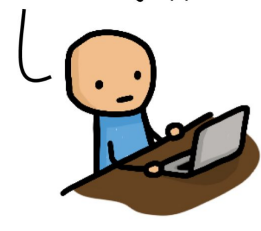

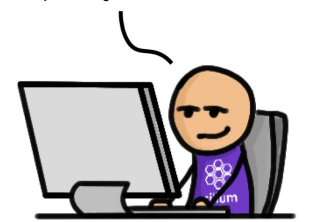

OK! The kernel can't do this so let

me quickly solve this with eBPF.

#### A couple of days later...

Here is a release of our eBPF project that has this feature<br>now. BTW, you don't have to reboot your machine.

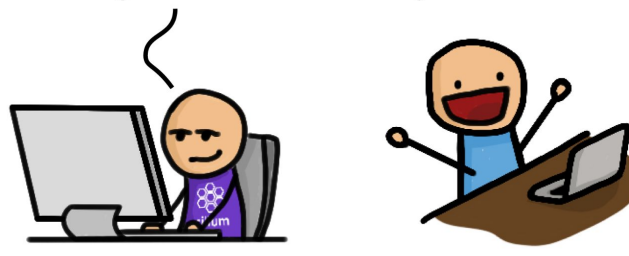

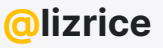

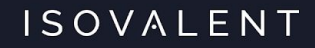

## Packet of Death mitigation

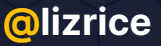

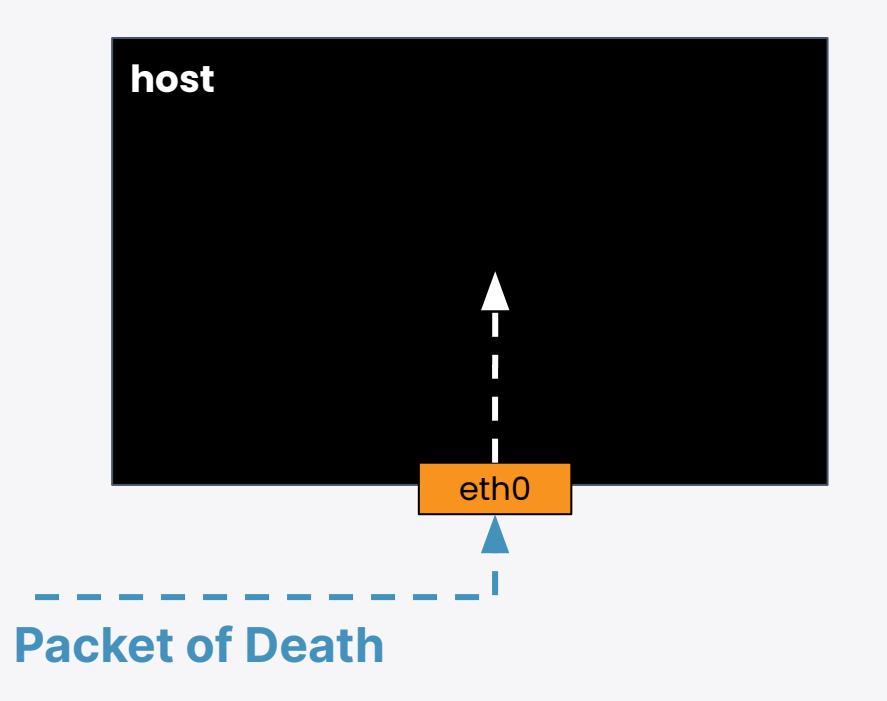

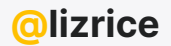

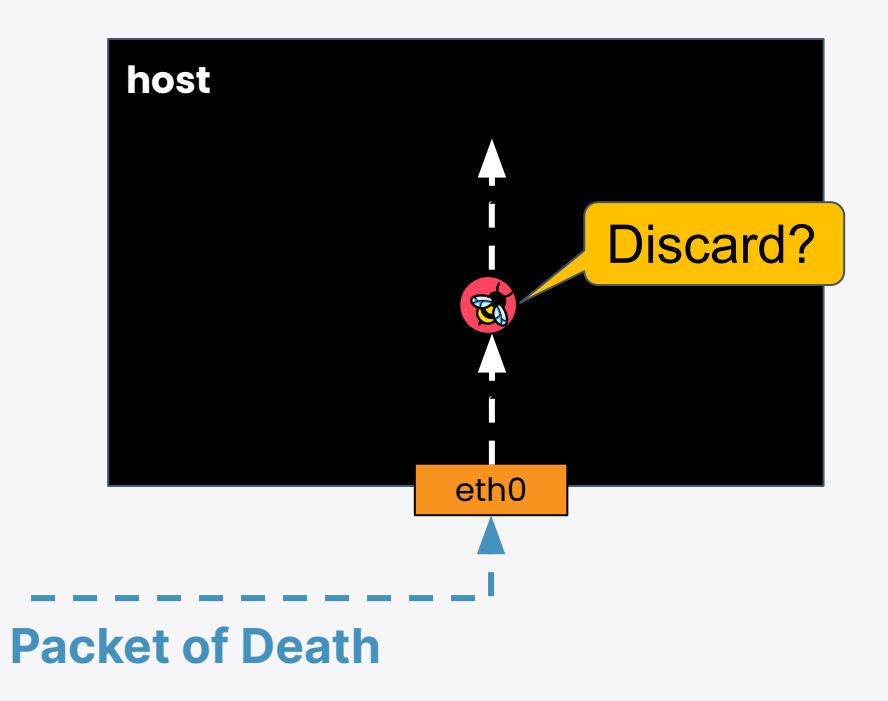

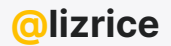

## eBPF Packet Drop

```
SEC("xdp/bye")
int goodbye_ping(struct xdp_md *ctx)
{
     ... 
     if (iph->protocol == IPPROTO_ICMP)
        return XDP_DROP;
```

```
 return XDP_PASS;
```
}

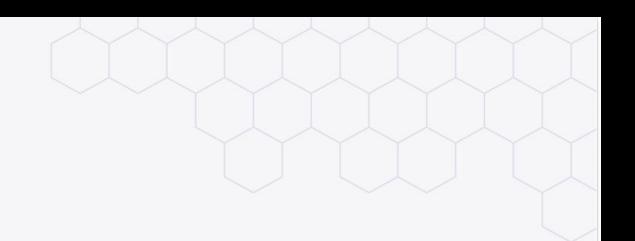

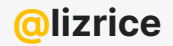

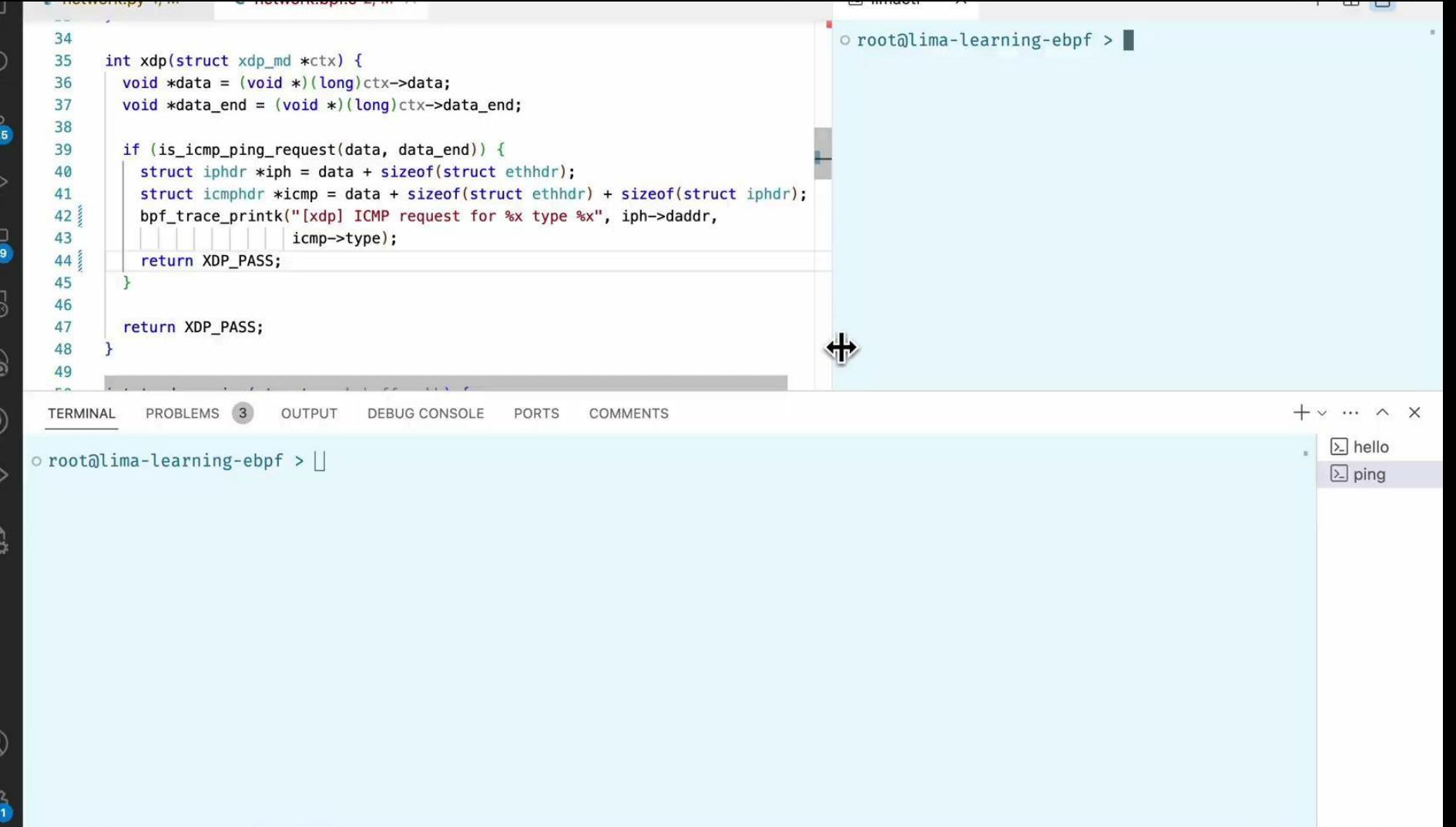

Ю

 $\Box$ 

б

## eBPF code has to be safe

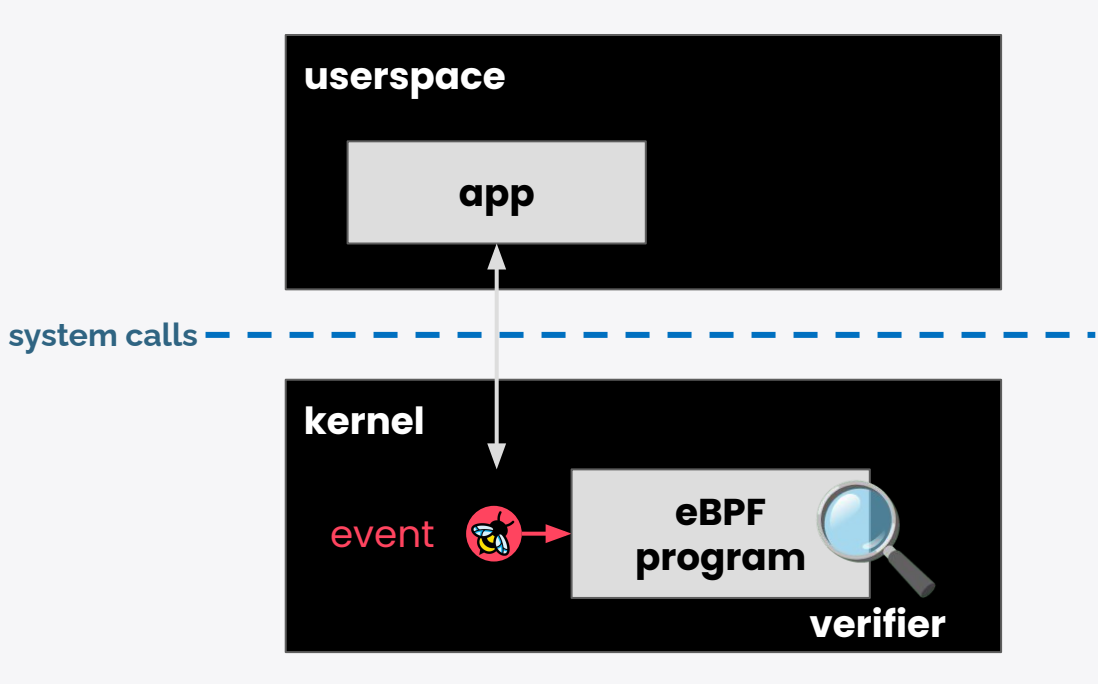

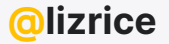

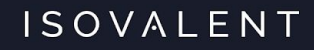

## **Programmable kernel** in Kubernetes

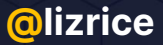

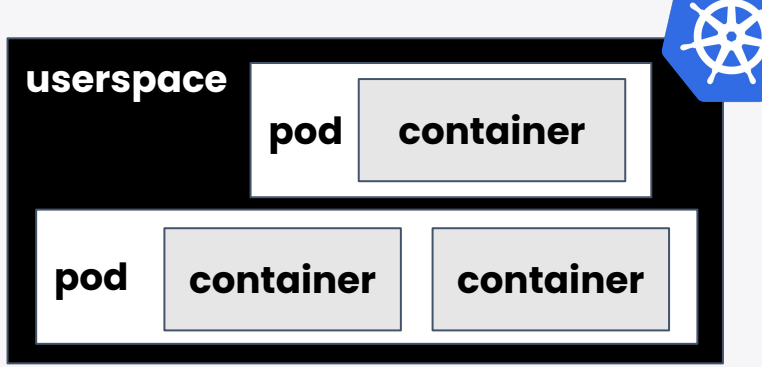

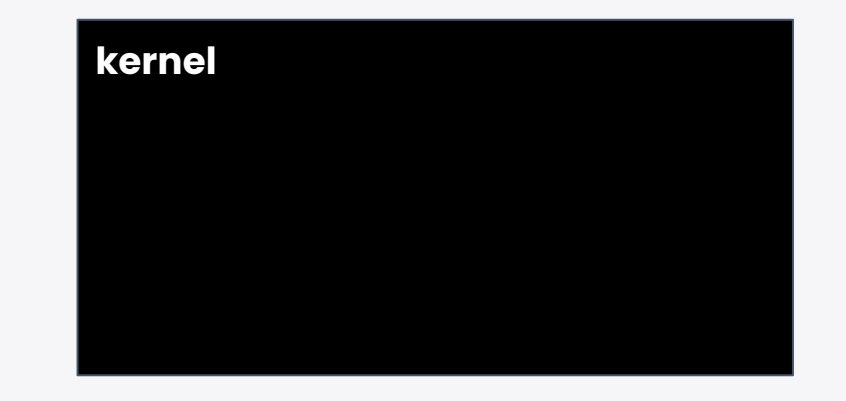

One kernel per host

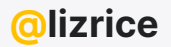

One kernel per

host

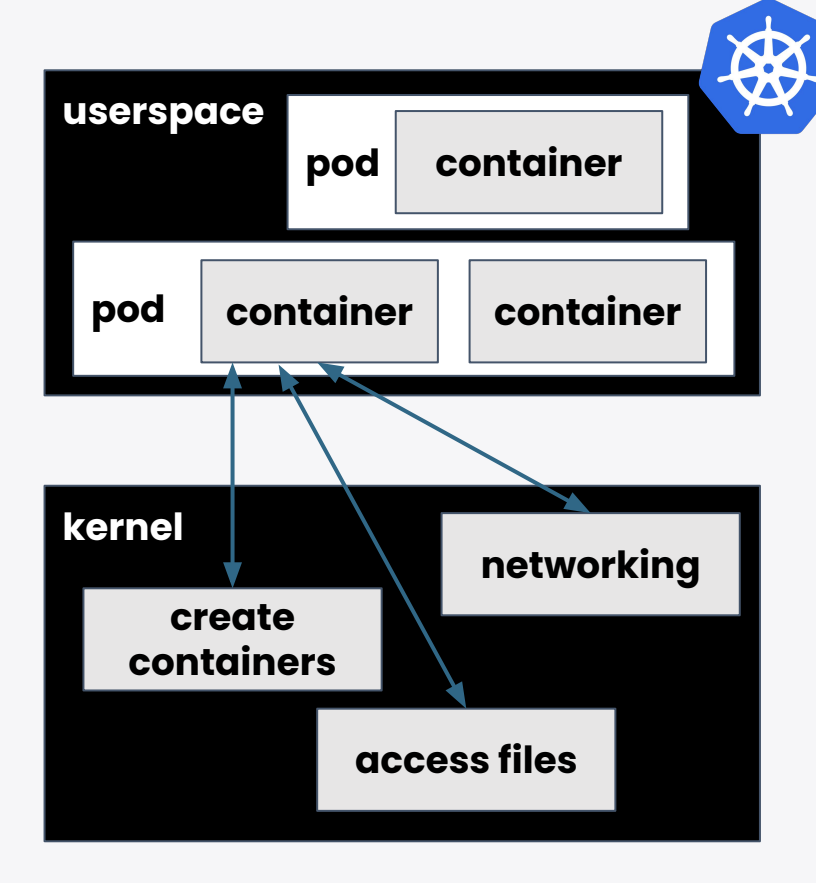

@lizrice

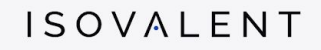

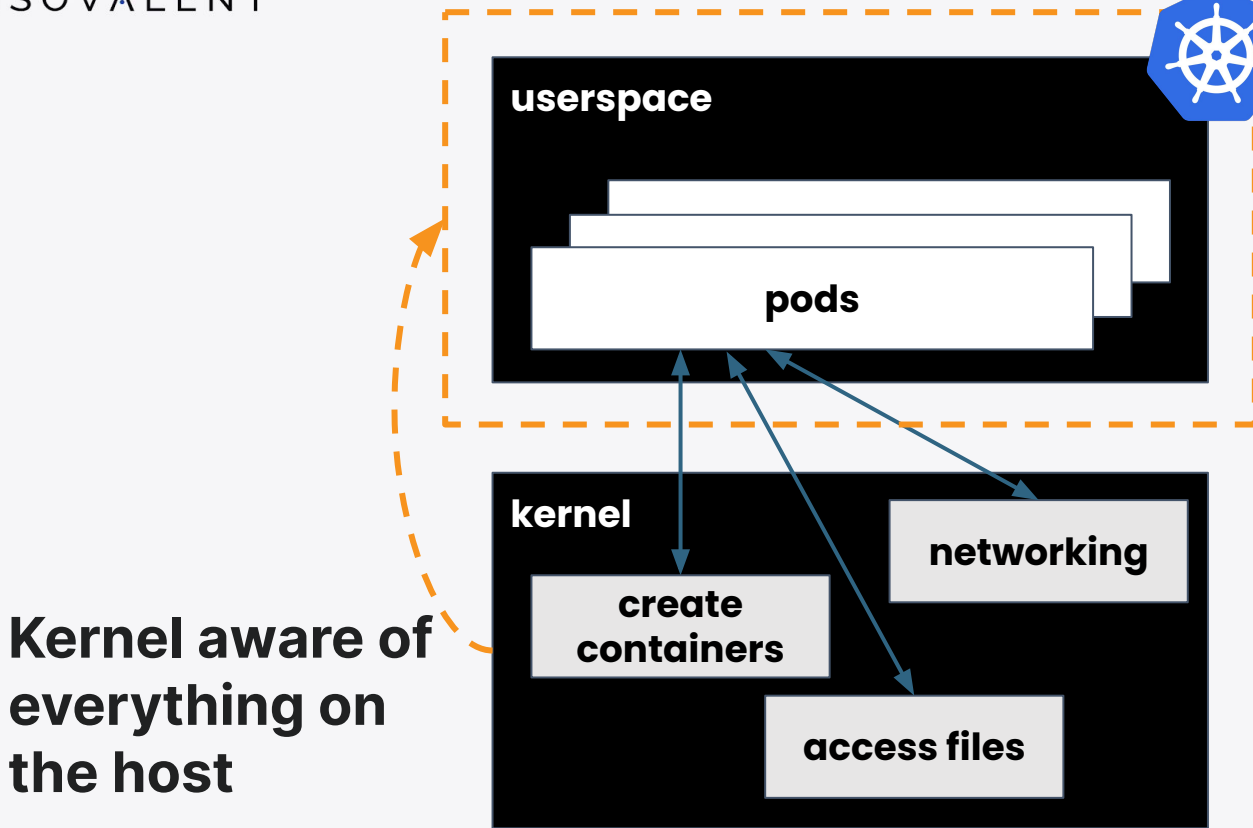

## everything on the host

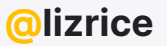

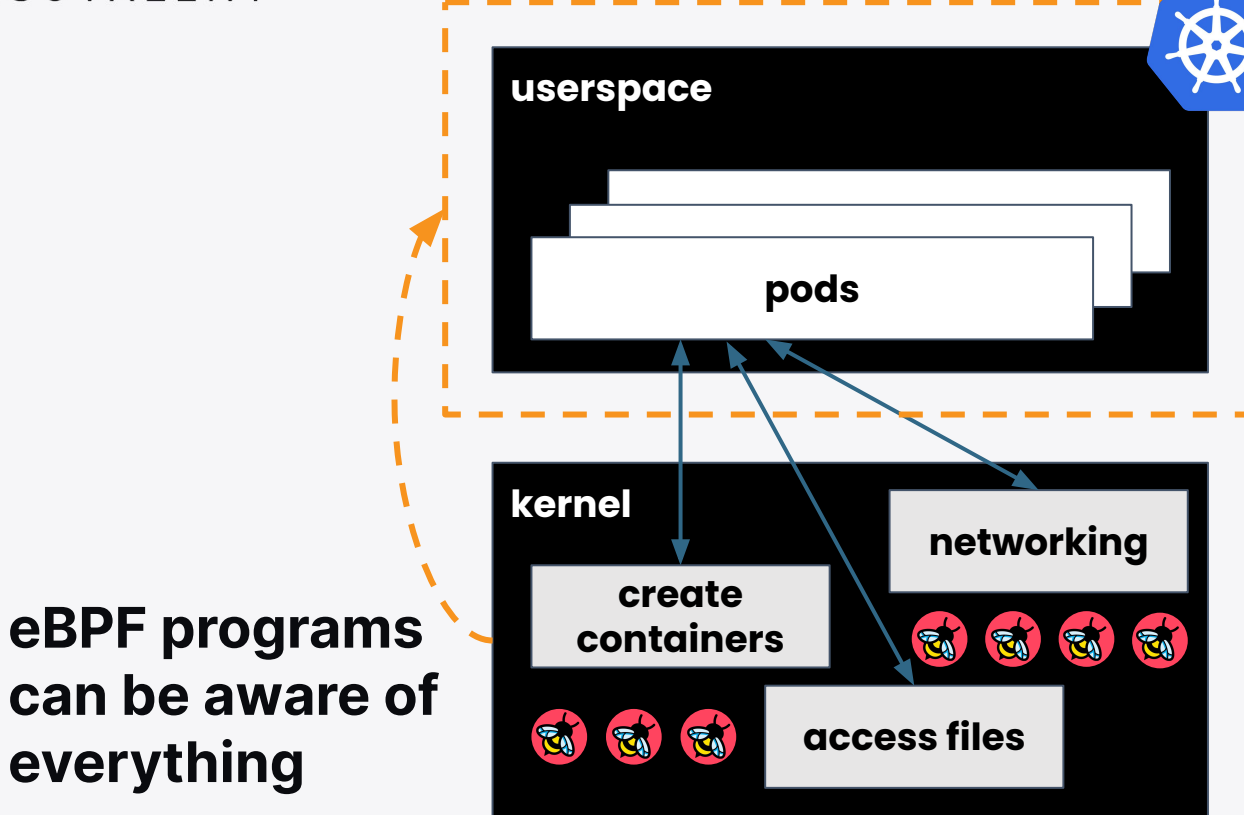

can be aware of everything

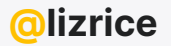

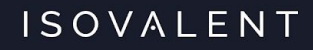

## eBPF apps have a view across the entire node enabling deep observability

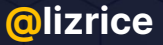

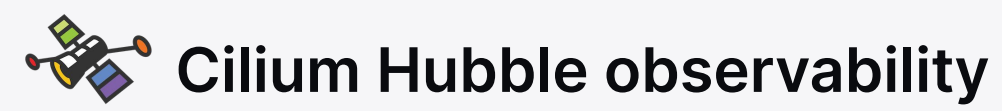

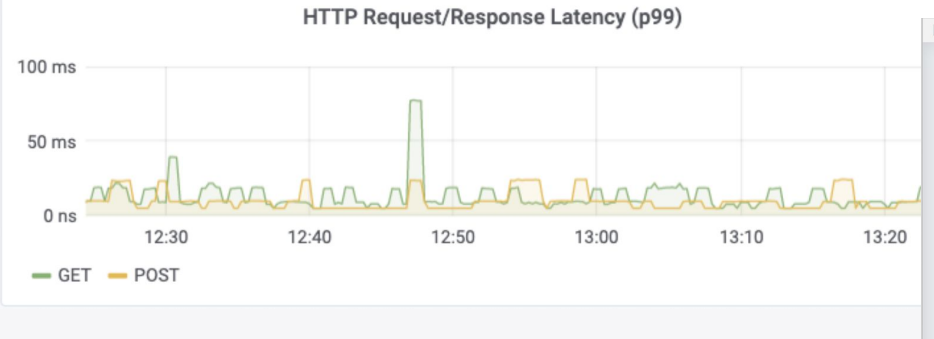

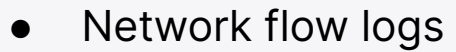

- Prometheus metrics
- Service map
- $\bullet$  L3/4 & L7 (HTTP, DNS, Kafka, ...)
- Aware of Kubernetes identities

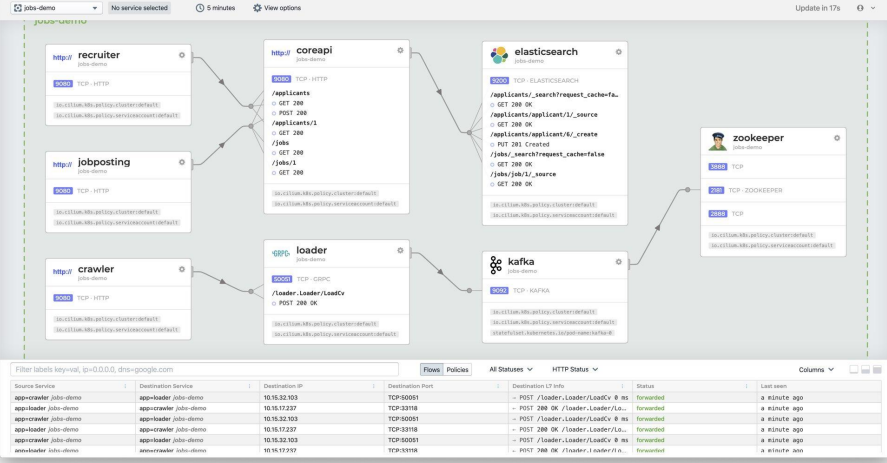

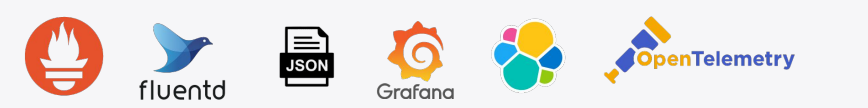

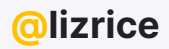

## **TIXE** flame graph

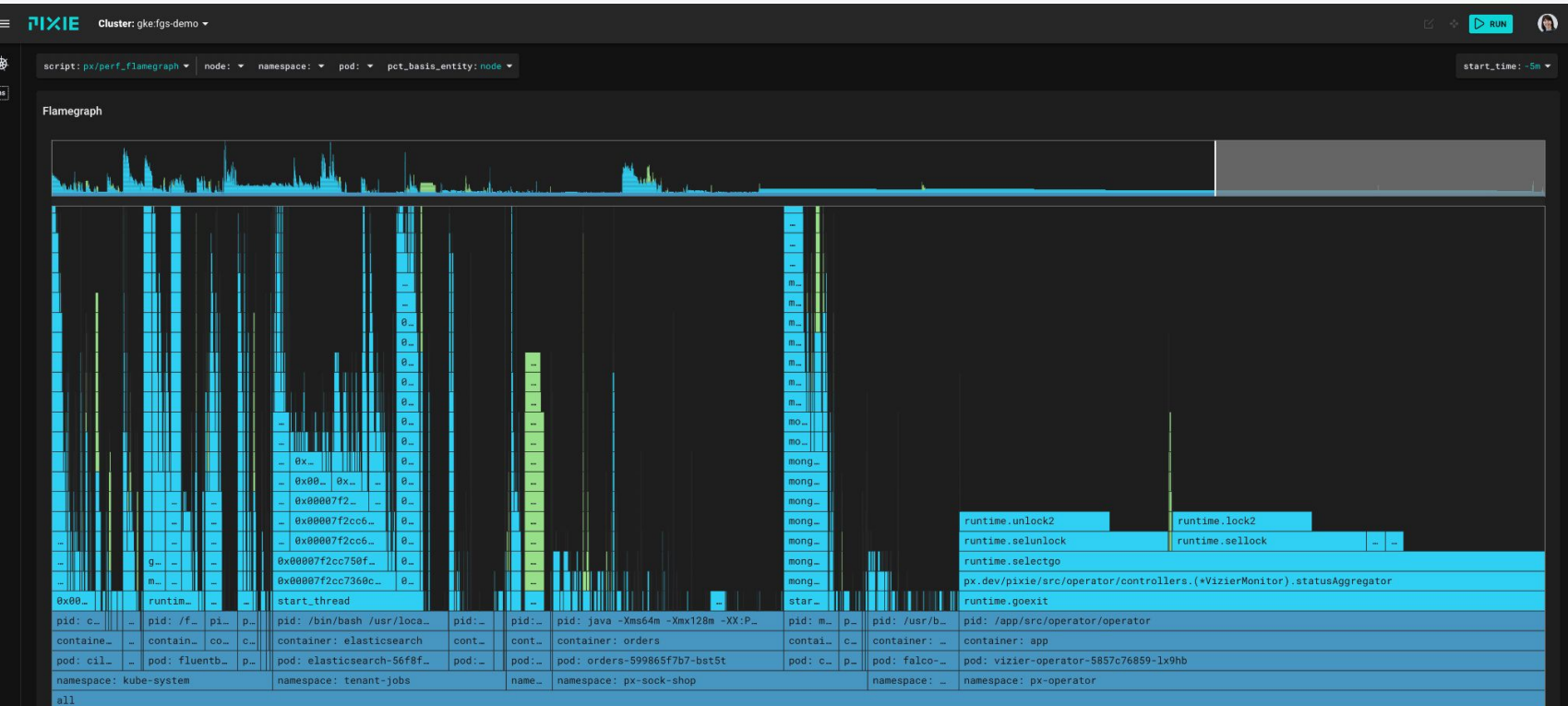

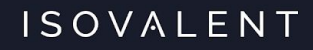

## eBPF tools have a view across the entire node enabling network efficiency

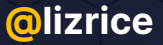

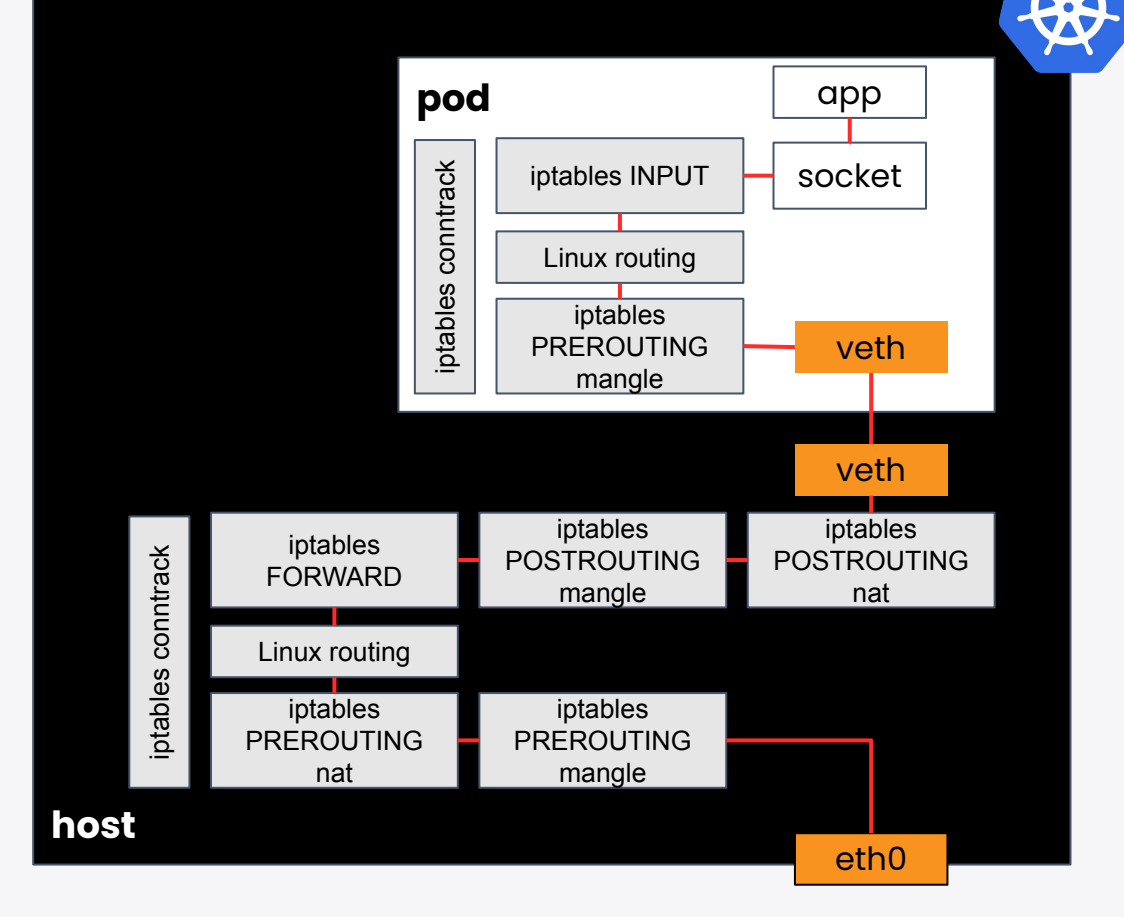

@lizrice

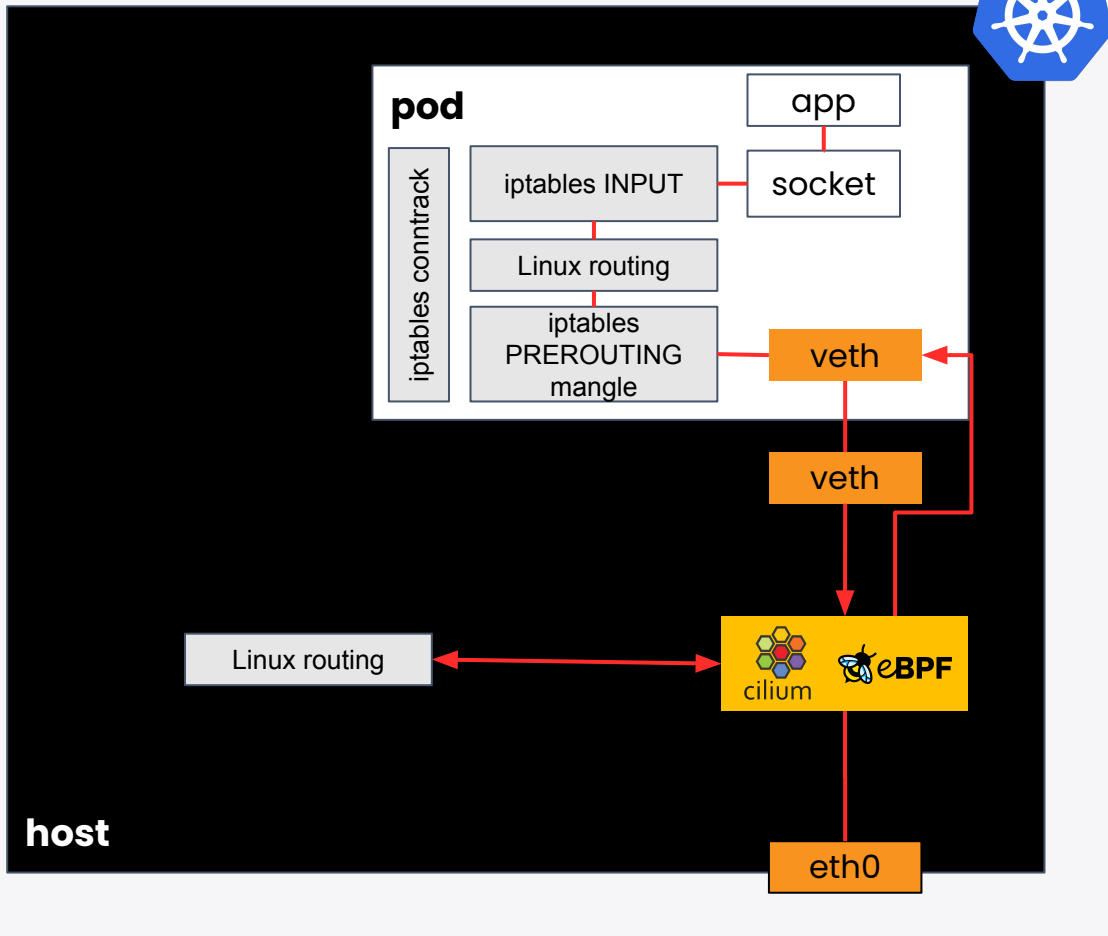

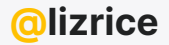

## TCP RR (higher is better)

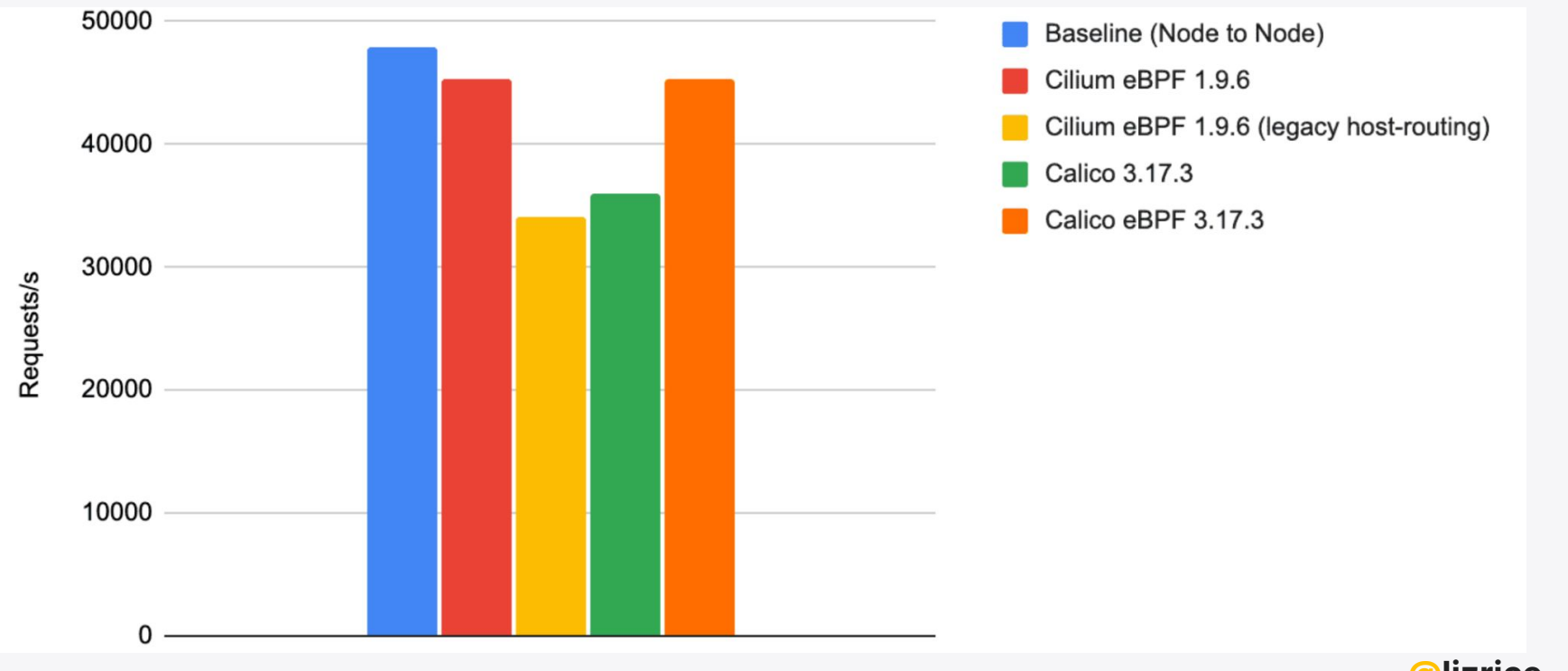

@lizrice https://cilium.io/blog/2021/05/11/cni-benchmark

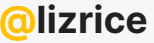

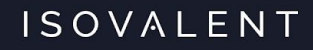

## eBPF tools have a view across the entire node without any app or config changes

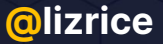

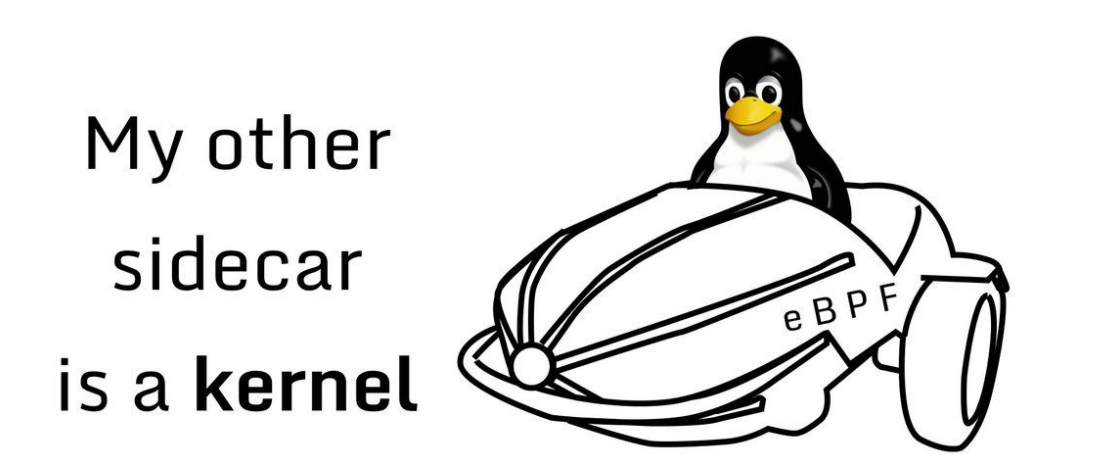

"Get in loser. We're going tracing"

- Nathan LeClaire [@dotpem](https://twitter.com/dotpem/status/1390466531801255937?s=20)

![](_page_27_Picture_4.jpeg)

## A sidecar has a view across one pod

![](_page_28_Picture_2.jpeg)

![](_page_28_Picture_3.jpeg)

## Sidecars need YAML

![](_page_29_Figure_2.jpeg)

![](_page_29_Picture_3.jpeg)

## eBPF does not need any app changes

![](_page_30_Figure_2.jpeg)

![](_page_30_Picture_3.jpeg)

## eBPF can see ALL activity on the node

![](_page_31_Figure_2.jpeg)

![](_page_31_Picture_3.jpeg)

![](_page_32_Picture_0.jpeg)

## eBPF enables sidecarless Service Mesh

![](_page_32_Picture_2.jpeg)

## Reduce resource usage

![](_page_33_Picture_14.jpeg)

![](_page_33_Picture_3.jpeg)

![](_page_33_Picture_4.jpeg)

## Network path with sidecar

![](_page_34_Figure_2.jpeg)

![](_page_34_Picture_3.jpeg)

## Network path for L3/4 traffic

![](_page_35_Figure_2.jpeg)

![](_page_35_Picture_3.jpeg)

## Envoy for Layer 7 terminations when needed

![](_page_36_Figure_2.jpeg)

![](_page_36_Picture_3.jpeg)

![](_page_37_Picture_0.jpeg)

## eBPF tools have a view across the entire node enabling powerful security

![](_page_37_Picture_2.jpeg)

## Cilium transparent encryption

![](_page_38_Figure_2.jpeg)

![](_page_38_Figure_3.jpeg)

- IPSec / WireGuard
- Traffic encrypted in the kernel
- No app changes needed

#### Next-generation mutual auth

• App identity authenticated with TLS handshake

![](_page_38_Picture_9.jpeg)

## Cilium network policy  $\rightarrow$  eBPF programs drop packets

![](_page_39_Figure_2.jpeg)

![](_page_39_Picture_3.jpeg)

## Run custom code in the kernel

![](_page_40_Figure_2.jpeg)

## **Runtime security - Falco**

![](_page_41_Figure_2.jpeg)

## Runtime security - Cilium Tetragon

![](_page_42_Figure_2.jpeg)

![](_page_42_Picture_3.jpeg)

- Observe security events
	- System, network, filesystem, and applications
- Low overhead
	- In-kernel policy filtering
	- <2% overhead
- Synchronous enforcement

![](_page_42_Picture_10.jpeg)

## Cilium Tetragon runtime security

![](_page_43_Figure_2.jpeg)

![](_page_43_Picture_3.jpeg)

- Observe security events
	- System, network, filesystem, and applications
- Low overhead
	- In-kernel policy filtering
	- <2% overhead
- Synchronous enforcement

![](_page_43_Picture_10.jpeg)

![](_page_44_Picture_0.jpeg)

## eBPF makes the Linux kernel programmable enabling a new generation of powerful Cloud Native tools

![](_page_44_Picture_2.jpeg)

# Thank you

# cilium/cilium

cilium.io **OD** 

**OD** isovalent.com

# **What Is** eBPF?

An Introduction to a New-Generation of Networking, Security, and Observability. Tools

**Liz Rice** 

**REPORT** 

**O'REILLY** 

**O'REILLY** 

### **Security Observability** with eBPF

**Measuring Cloud Native Secul** Through eBPF Observability

**Jed Salazar &** Natalia Reka Ivanko

**REPORT** 

Download from isovalent.com

**O'REILLY** 

## **Learning eBPF**

Programming the Linux Kernel for Enhanced Observability, Networking, and Security

![](_page_45_Picture_19.jpeg)

**@lizrice**